# MAATKIT Open source database helper utilities Wednesday, June 8, 2011

#### MAATKIT

- Maatkit is a collection of scripts which help with database administration and troubleshooting.
- http://www.maatkit.org
- The tools are divided into categories:
  - Replication
  - Archiving
  - Log analysis
  - Simplifying common tasks

## MAATKIT REPLICATION TOOLS

- mk-table-checksum: Compute table checksums to verify slave/master synchronization.
- mk-table-sync: Determine data inconsistencies and synchronize slaves to their masters.
- mk-slave-delay: Delay a slave for safety, so that it runs behind the master.
- mk-slave-prefetch: Speeds up a slave by reading slightly ahead of the SQL thread and executing SELECT-converted statements of incoming UPDATES/DELETES, thereby pre-dosing the cache.

## MAATKIT REPLICATION TOOLS

- mk-heartbeat: Check how far behind a slave is using a simple replicating heartbeat design.
- mk-slave-restart: Automatically restart a slave that has stopped due to an error. Intelligent operation.
- mk-slave-find: Simple tool to list all slaves attached to a given master.
- mk-slave-move: Move servers around in the replication hierarchy. Only really useful in large, advanced replication environments with many masters, slaves, grand-slaves and more.

#### LAB

- 1) Work with a partner and establish a replication relationship between your servers.
- 2) Create a simple database with one table. Make sure the table has a primary key, then add a record to it. Verify replication to slave.
- 3) Forcibly break replication by adding a record on the slave with a certain primary key value, then try adding the same record to the master. Replication will fail. Repair using manual technique.
- 4) Repeat replication failure, this time repair using Maatkit tools.
- 5) Try out some of the other tools: mk-query-digest, mk-visual-explain, mk-show-grants, mk-error-log

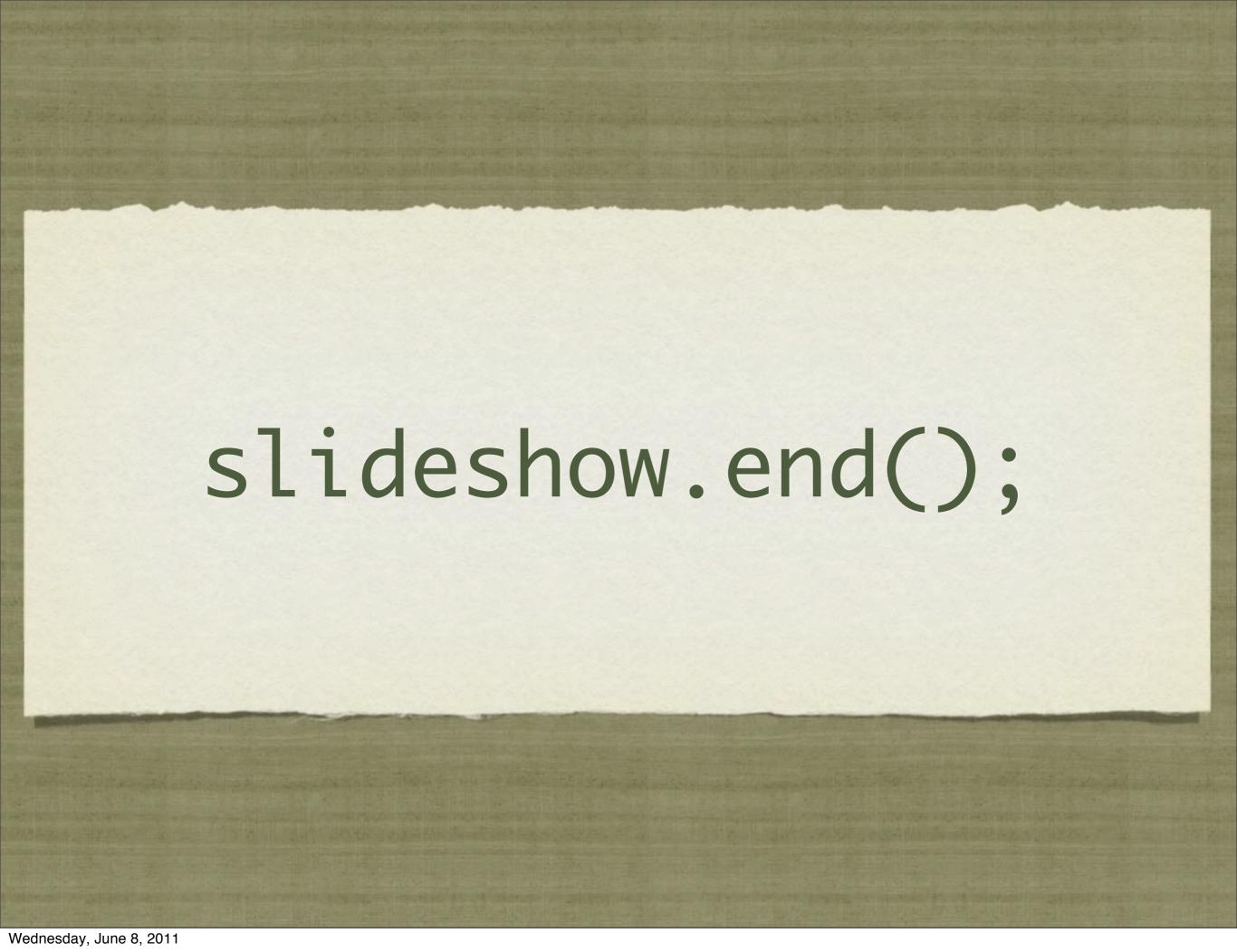